## HAVRAN İLÇE MİLLİ EĞİTİM MÜDÜRLÜĞÜ SOSYAL MEDYA (TELEGRAM) KULLANIMI

Müdürlüğümüz ile okul yöneticileri arasında daha hızlı iletişim ve dosya paylaşımının yapabilmesi için SOSYAL MEDYA uygulamalarından "TELEGRAM Programı"nın kullanılmasına geçilecektir.

Hem BİLGİSAYARDA hem de CEP TELEFONUNDA aynı anda çalışmakta olan bu PROGRAMDA YANDAKİ GRUP isimleri ve KİŞİLER gibi bağlantılar bulunmaktadır. Kişilere ve gruplana tıklanarak mesajlaşma ve dosya paylaşımı yapılabilir. Programı kullanabilmek için İLÇE MİLLİ EĞİTİM PERSONELİ ile Okul Yöneticilerinin (Her okuldan Müdür ve/veya varsa akıllı telefonu olan okul müdür yardımcılarının) bu programı BİLGİSAYARLARINA ve/vaya varsa CEP TELEFONLARINA kurmaları gerekmektedir.

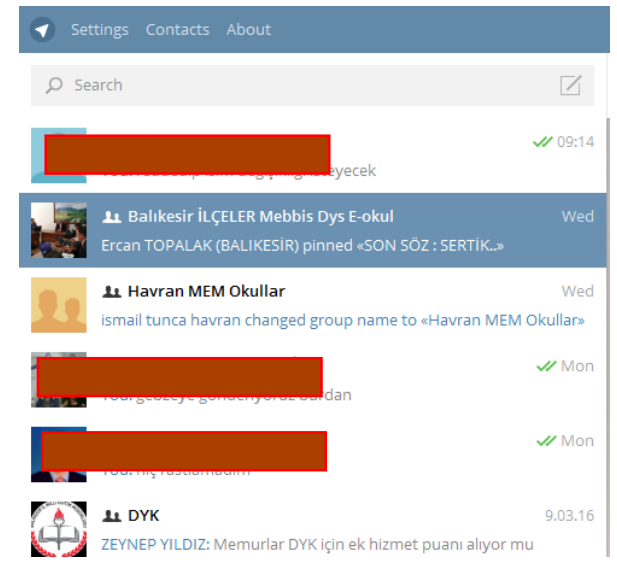

Okullarımızın bu uygulamayı kullanabilmeleri için;

- 1- Kullanacakları "Telegram" program adresi ekte verilmiştir.
- 2- Programı internetten indirmek için desktop.telegram.org/ adresinden "**Get Telegram For Windows**" seçeneği kullanılabilir.
- 3- Programı kurmak ve yapılacak işlem sırasını görmek için aşağıdaki KILAVUZ TAKİP EDİLECEKTİR.

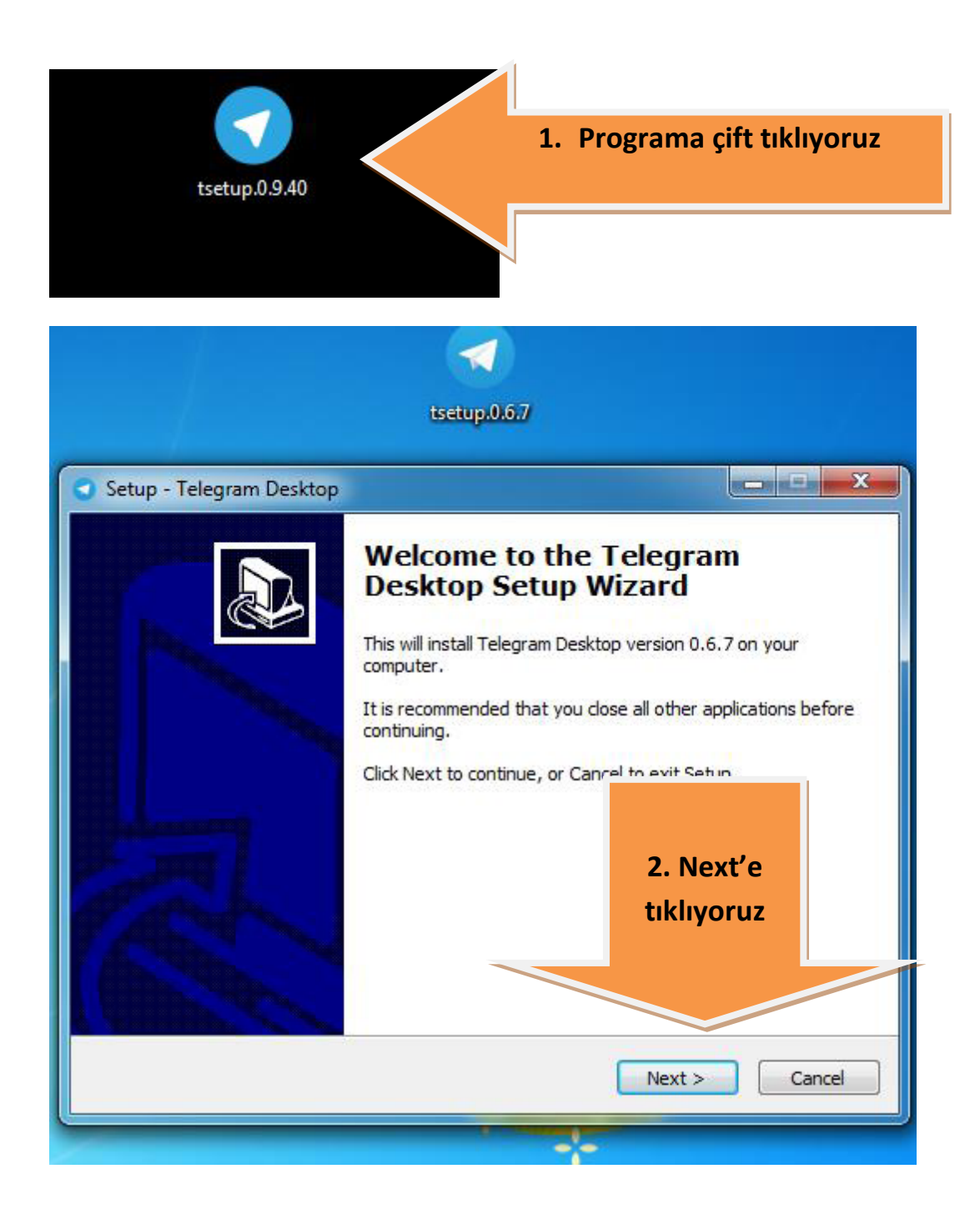

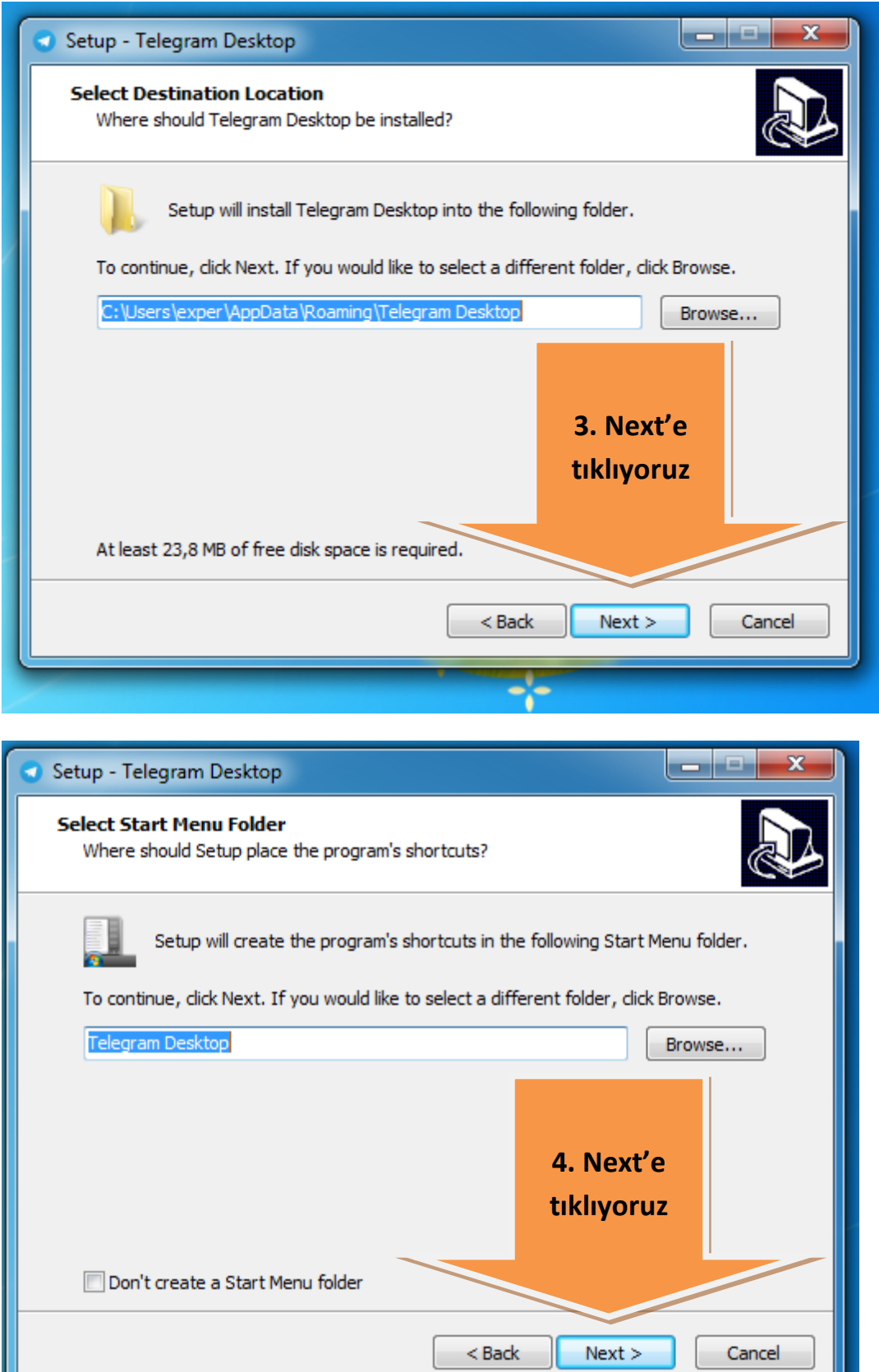

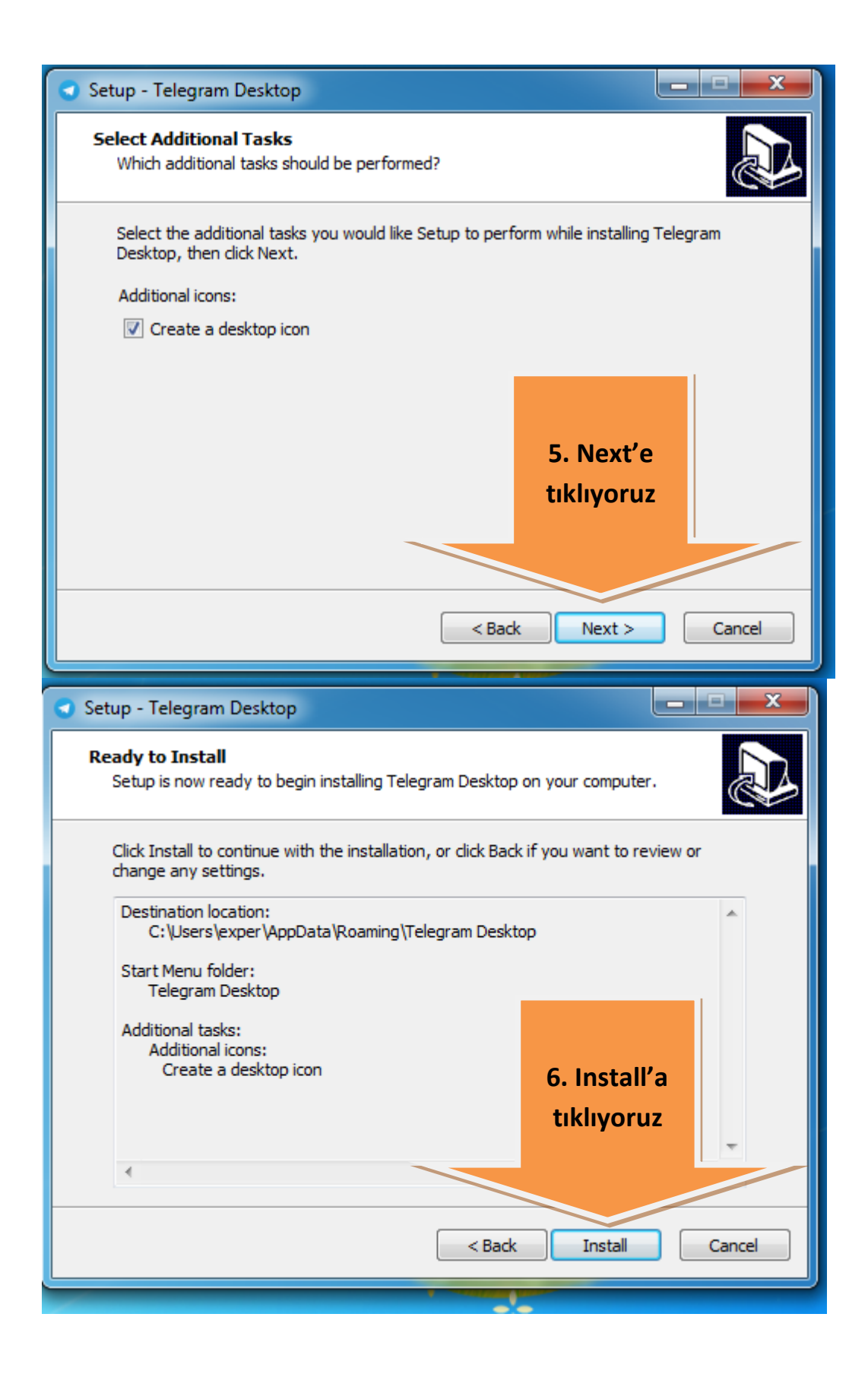

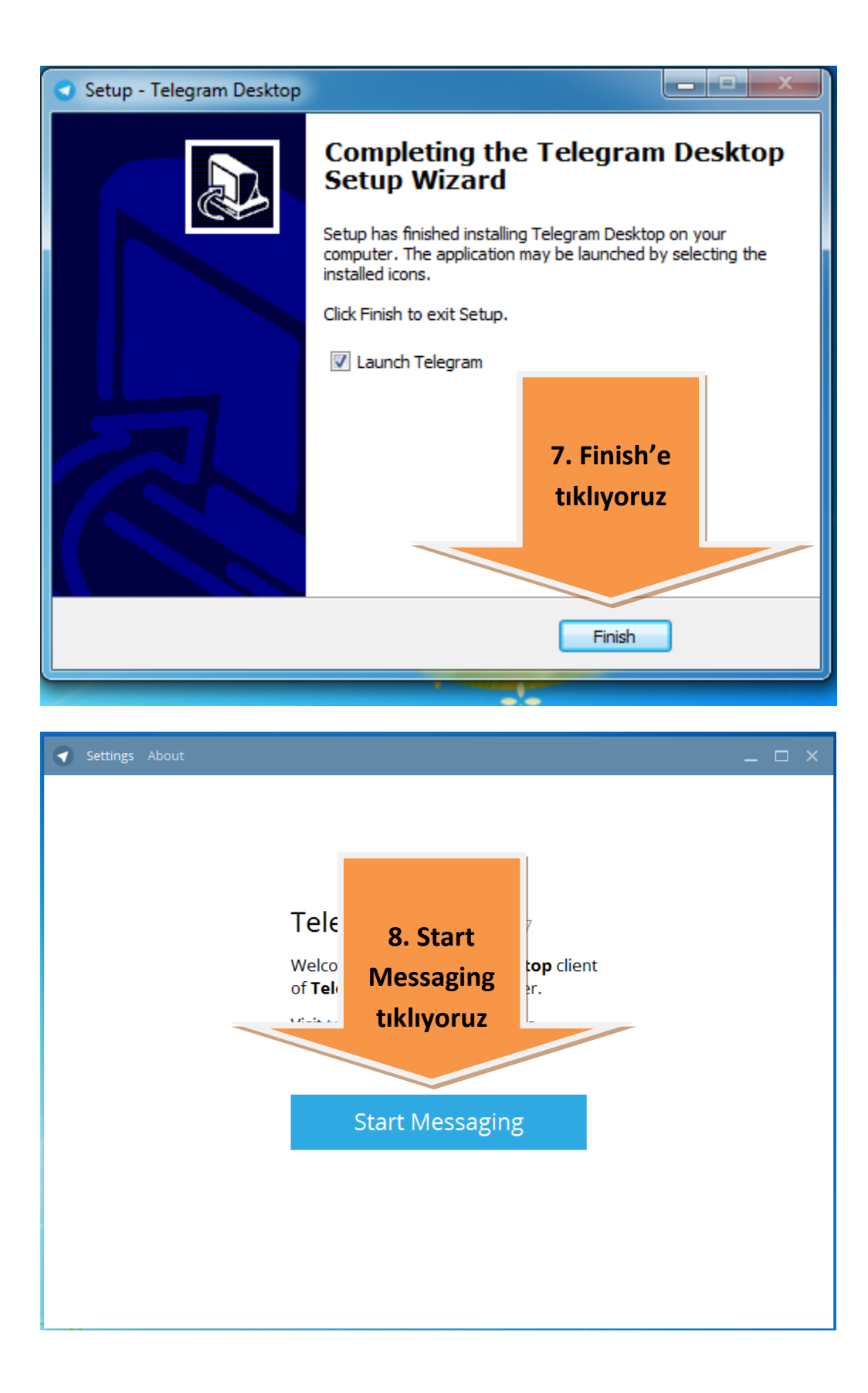

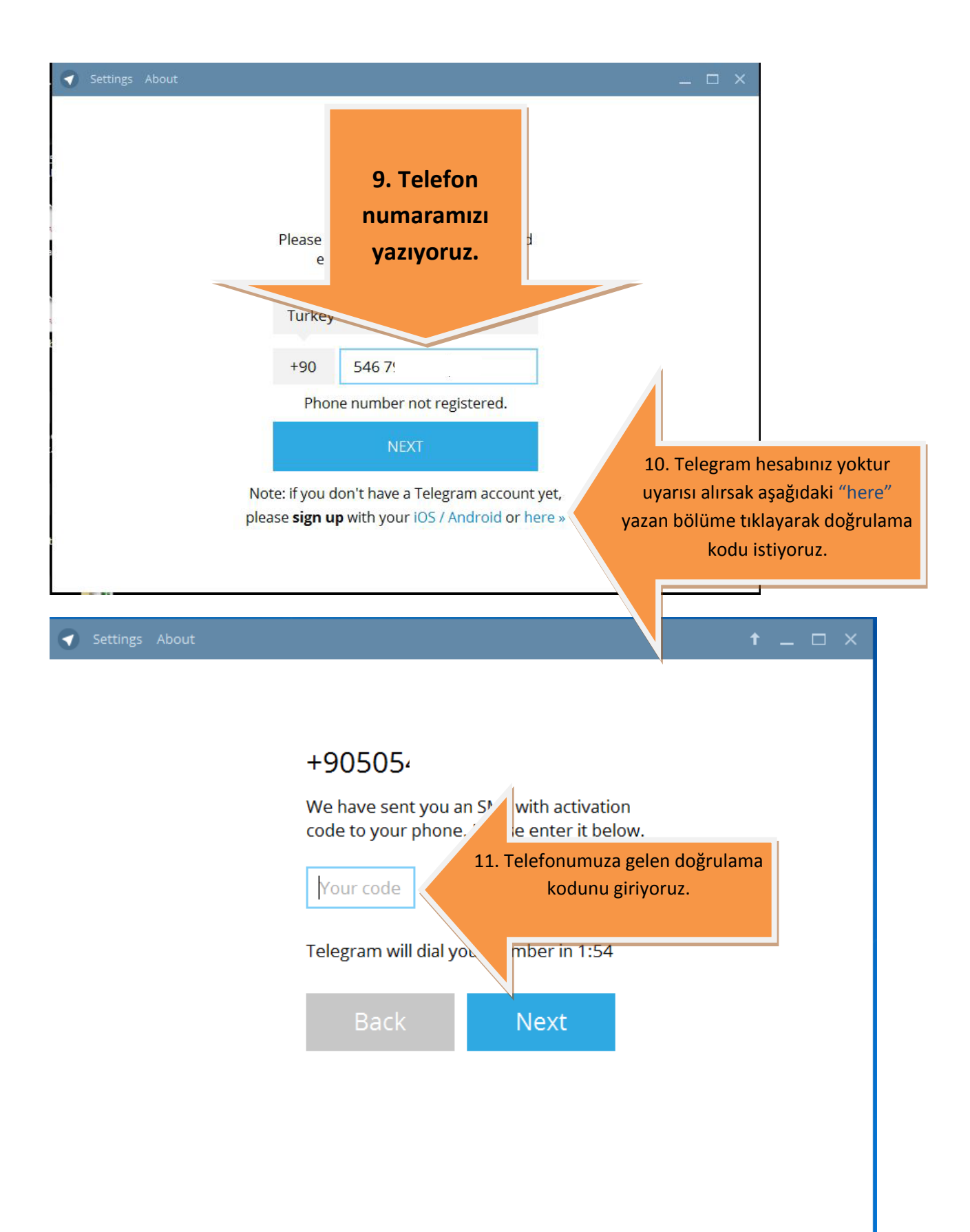

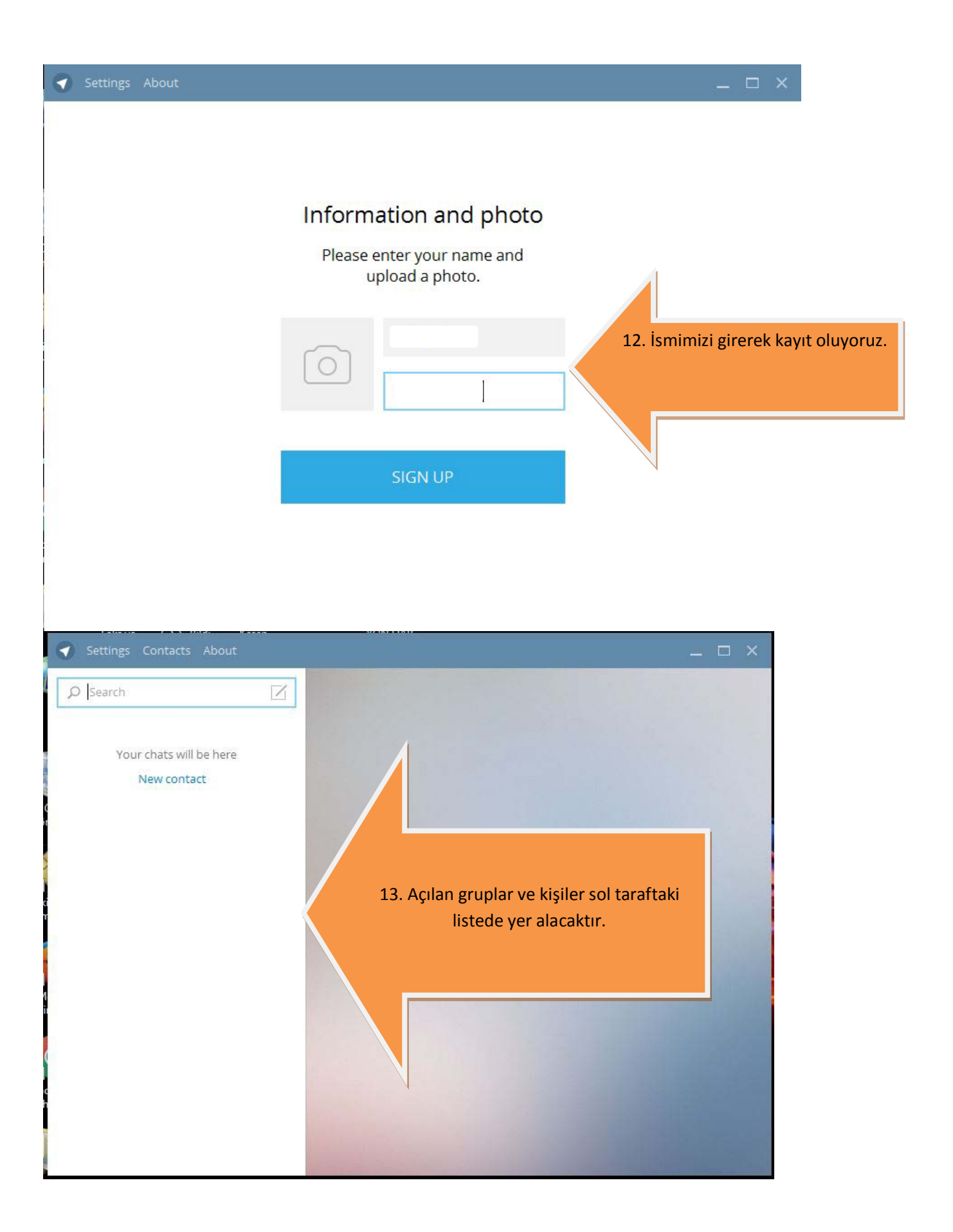